## **1. Anfragen an die Universitätsdatenbank**

Formulieren Sie folgende Anfragen auf dem bekannten Universitätsschema in SQL und testen Sie Ihre Lösungen mit der HyPer-Schnittstelle unter hyper-db.de/interface.html# .

- Bestimmen Sie das durchschnittliche Semester der Studenten.
- Bestimmen Sie das durchschnittliche Semester der Studenten, die mindestens eine Vorlesung bei Sokrates hören.
- Bestimmen Sie, wie viele Vorlesungen im Schnitt pro Student gehört werden.

## 2. **Anfragen an die Handelsdatenbank (TPC-H Schema)**

Formulieren Sie folgende Anfragen auf dem Handelsdatenbankschema (siehe folgende Seite) in SQL und testen Sie Ihre Lösungen mit der HyPer-Schnittstelle unter hyperdb.de/interface.html# .

- Aus welchen Ländern sind noch keine Bestellungen eingegangen?
- Welche Kunden haben noch keine Bestellung aufgegeben?
- Welche Teile (Name, Größe) wurden in Aufträgen mit einem Gesamtbestellvolumen von mehr als 100.000 bestellt?
- Haben wir Lieferanten, die auch Kunden sind (angenommen, die Telefonnummer ist eindeutig)?
- Welches sind die Top-6 Länder, aus denen die meisten Kunden kommen?
- Ermittle für jedes Teil (partkey, name) seinen durchschnittlichen Verkaufspreis. Auch Teile, die noch gar nicht verkauft wurden, sollen ausgegeben werden.
- Welche/r Kunde/n hat/haben die meisten Bestellungen (Anzahl) gemacht?

## **TPC-H Schema**

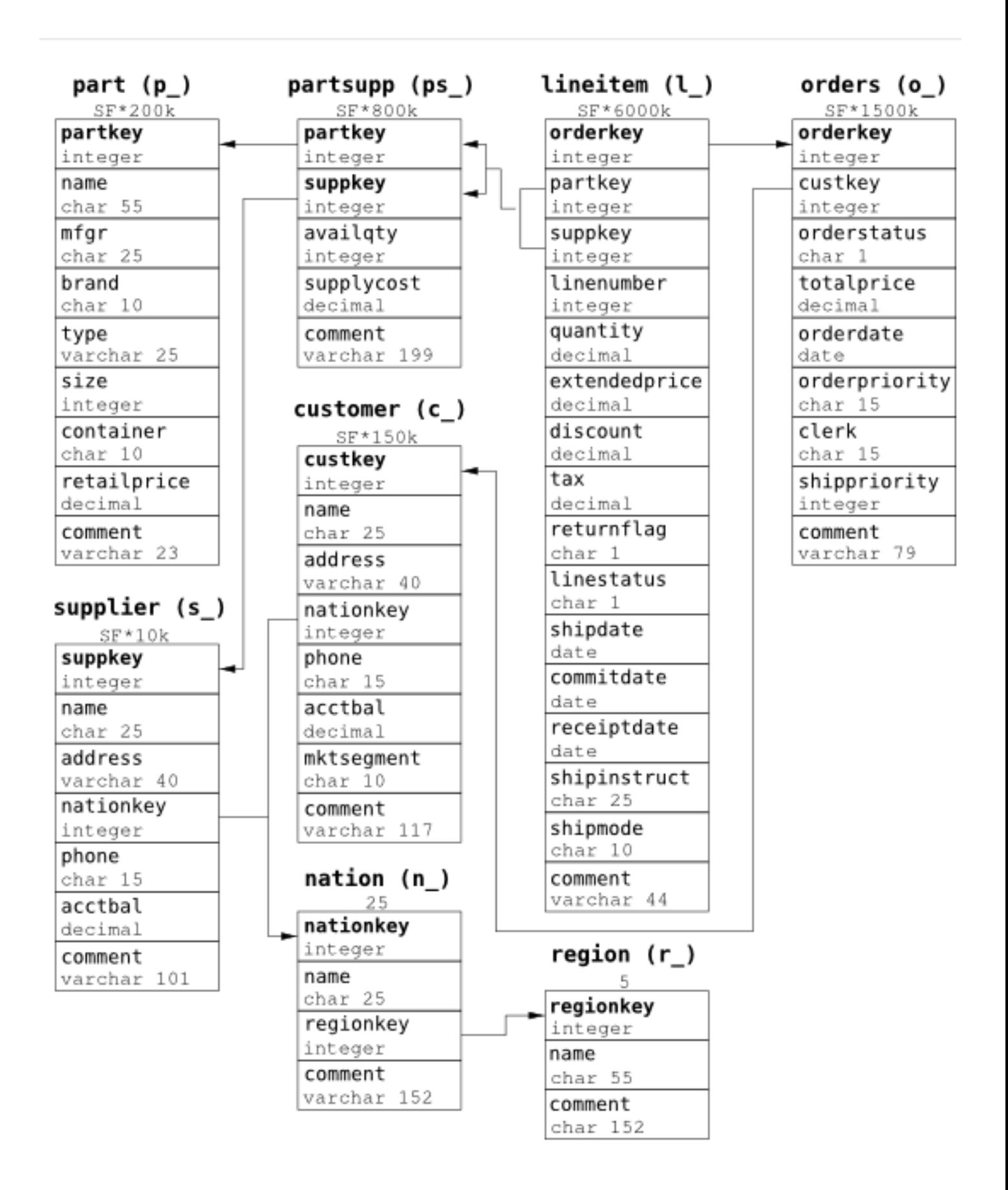